#### OS-501 (1-15)

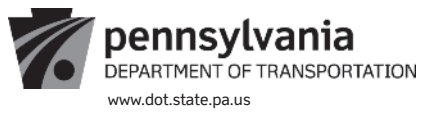

# **CONFIRMATION OF SERVICE**

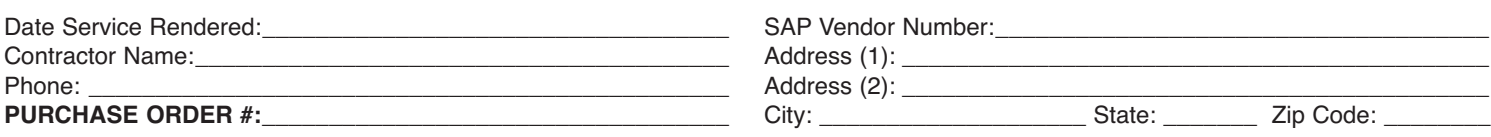

#### **(Reference line items on purchase order that match the services that were performed.)**

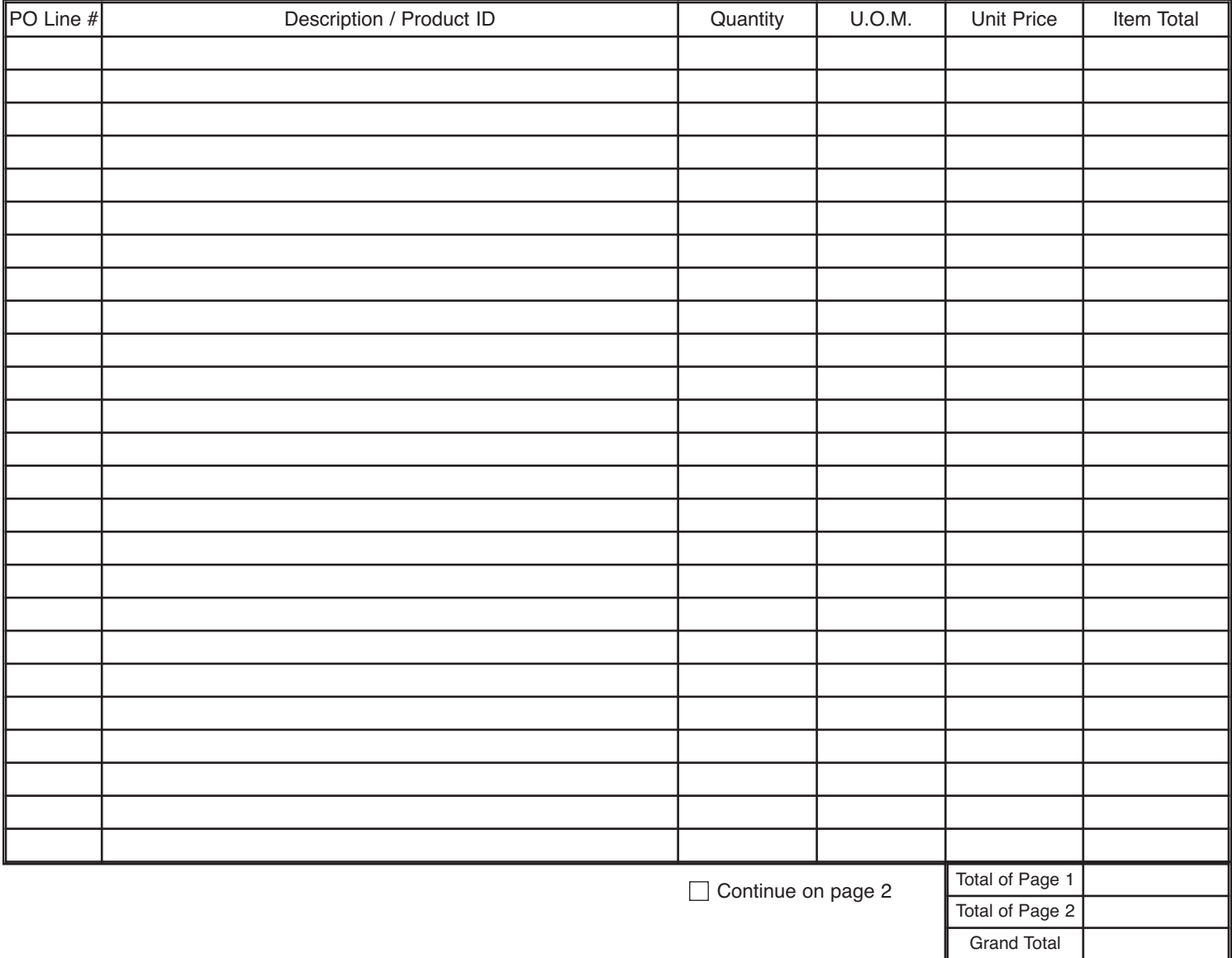

Contractor Signature:\_\_\_\_\_\_\_\_\_\_\_\_\_\_\_\_\_\_\_\_\_\_\_\_\_\_\_\_\_\_\_\_\_\_\_\_\_\_\_\_\_\_\_\_\_\_\_\_\_\_\_\_\_\_\_\_\_\_\_\_\_\_\_ Date:\_\_\_\_\_\_\_\_\_\_\_\_\_\_\_\_\_\_\_\_\_\_\_\_\_\_

### **PENNDOT USE ONLY**

I certify the services represented by the confirmation of service form above were received satisfactorily. Therefore, I approve payment be made.

\_\_\_\_\_\_\_\_\_\_\_\_\_\_\_\_\_\_\_\_\_\_\_\_\_\_\_\_\_\_\_\_\_\_\_\_\_\_\_\_\_\_\_\_\_\_\_\_\_\_\_\_\_\_\_\_\_\_\_\_\_\_\_\_\_\_\_\_\_\_\_\_\_\_\_\_\_\_\_\_\_\_\_\_ \_\_\_\_\_\_\_\_\_\_\_\_\_\_\_\_\_\_\_\_\_\_\_\_\_\_\_\_\_\_ Project Manager Signature Date (mm/dd/yyyy)

I certify that I have entered a Goods Receipt in SAP for this service. (Goods Receipts should be entered within 48 hours per Management Directive 310.31)

\_\_\_\_\_\_\_\_\_\_\_\_\_\_\_\_\_\_\_\_\_\_\_\_\_\_\_\_\_\_\_\_\_\_\_\_\_\_\_\_\_ \_\_\_\_\_\_\_\_\_\_\_\_\_\_\_\_\_\_\_\_\_\_\_\_\_\_\_\_\_\_\_\_\_\_\_\_ \_\_\_\_\_\_\_\_\_\_\_\_\_\_\_\_\_\_\_\_\_\_\_\_\_\_\_\_\_\_\_\_\_\_\_\_ SRM/R3 Receiver Signature **Date (mm/dd/yyyy)** Date (mm/dd/yyyy) SRM Confirmation # / R3 Material Document #

1

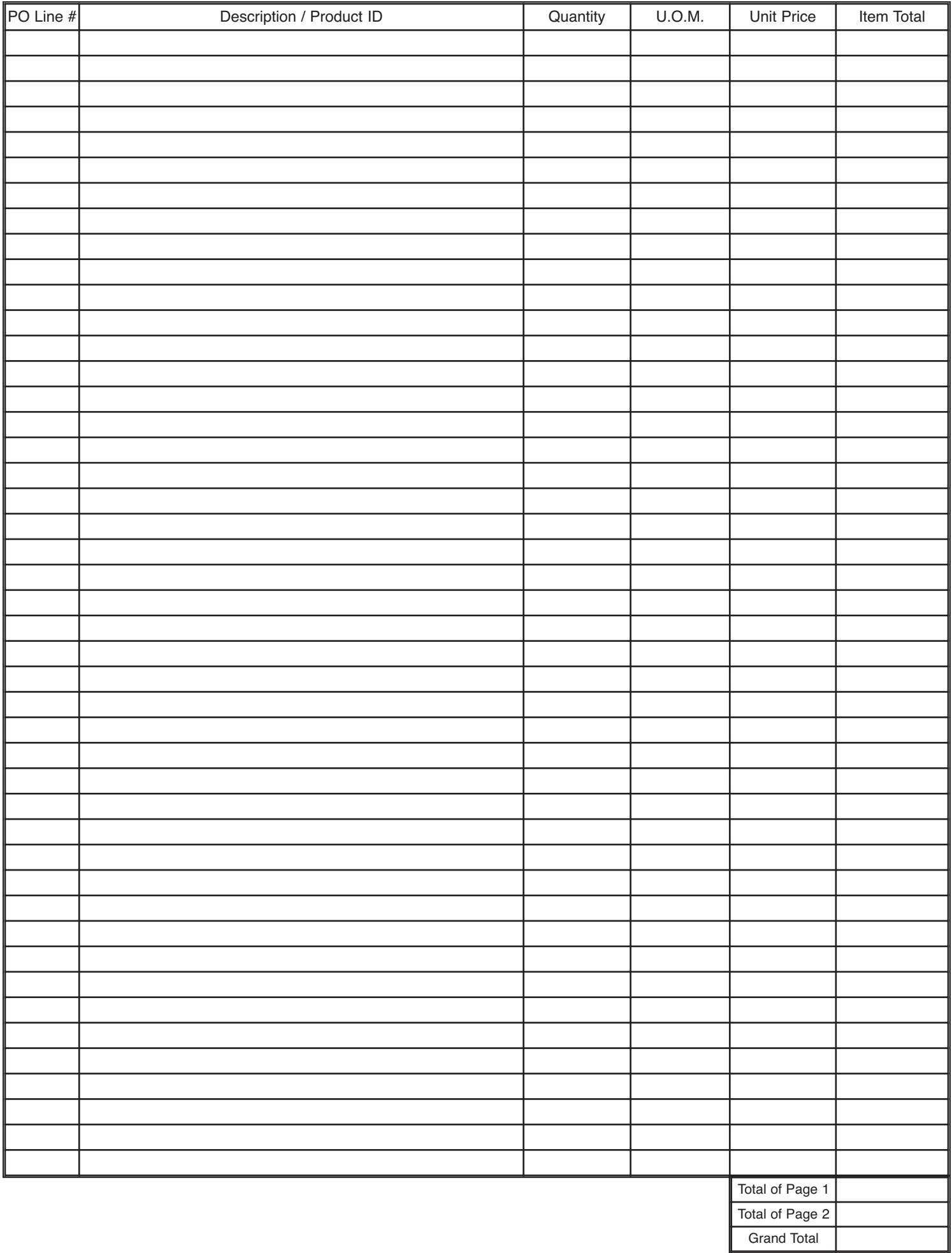

## **Instructions:**

**Complete the OS-501 form in accordance with the instructions below. Once the form is complete, the Contractor must apply their signature and date. Then the Contractor must forward the signed/dated form to the appropriate PennDOT representative for approval. This may be done electronically via email.**

**The Contractor should not submit an invoice for payment until a fully executed OS-501 is received back from the appropriate PennDOT representative.**

**Date Service Rendered:** Provide the date of service (i.e., weekly, monthly, delivery date, date range etc.)

**SAP Vendor Number:** This is the vendor's six digit vendor number (i.e. 412345) as it appears on the fully executed Purchase Order.

**Contractor Name:** Enter name exactly as it appears on the fully executed Purchase Order.

**Contractor Address:** Fill in complete address, street, city, state, zip code, as it appears on the fully executed Purchase Order.

**Phone:** Area code and phone number exactly as it appears on the fully executed Purchase Order.

**PURCHASE ORDER #:** The ten digit number in the upper right corner on the fully executed Purchase Order.

**PO Item #:** Enter the PO line item number(s) in this column. Many PO's contain numerous line items. Create a separate entry to account for each item that was delivered.

**Material / Service Description:** Enter the exact description from the PO line item "Material/Service Description" column on the fully executed Purchase Order.

**Quantity:** Enter the quantity delivered for the time period

**U.O.M.:** This is the unit of measure for the service/product rendered, i.e. hours, number, etc

**Delivery date:** Date for service/product commitment to be fulfilled

**Net Price:** Cost per individual unit

**Total:** Number of units X cost per individual unit.